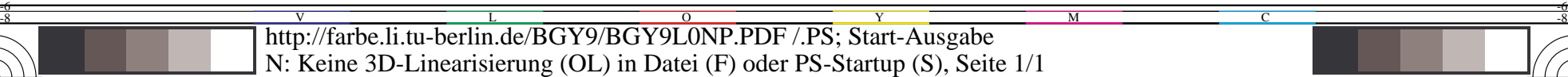

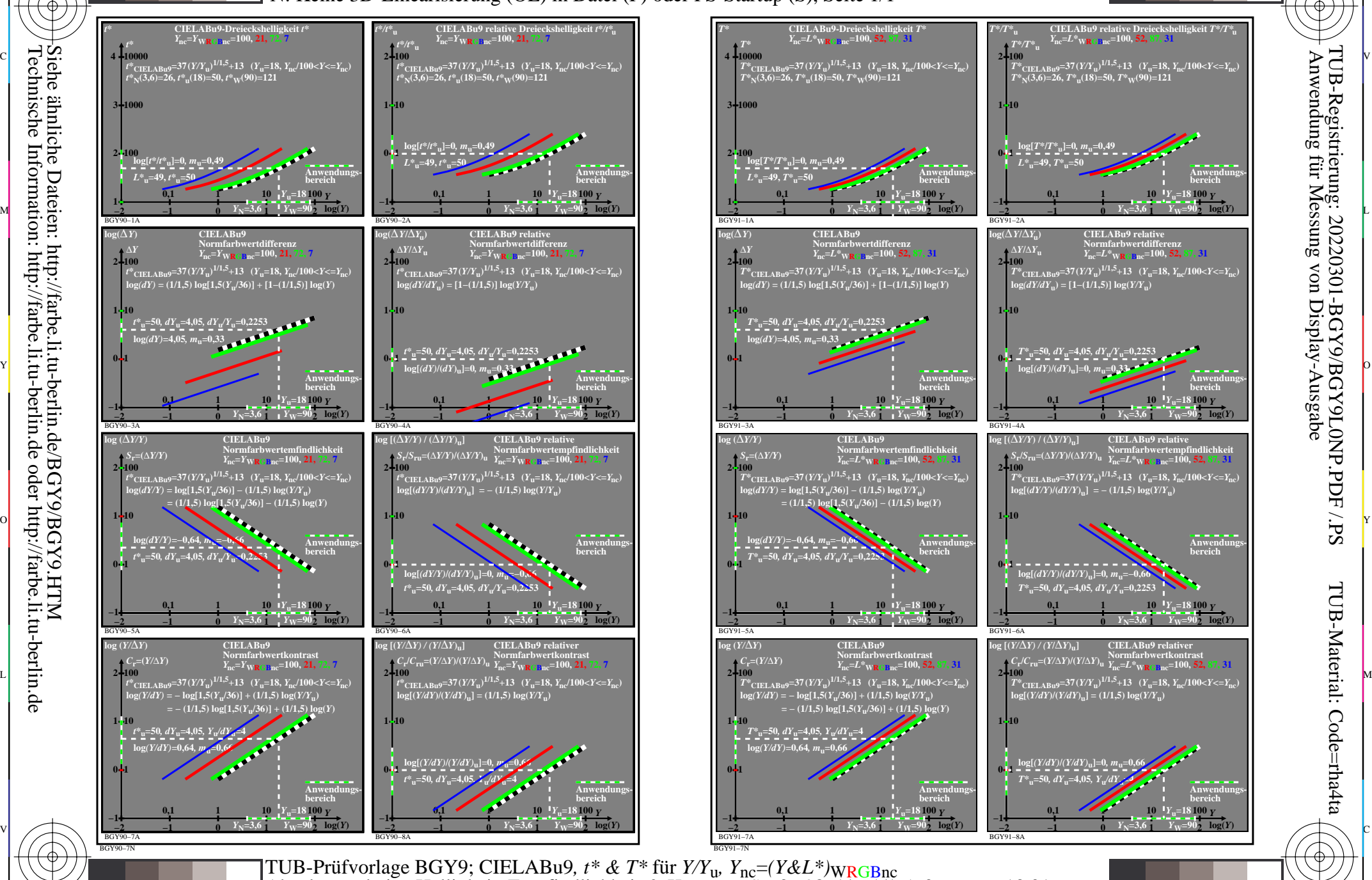

M

Y

 $\overline{O}$ 

L

V

-6

TUB-Material: Code=rha4ta

-6

TUB-Registrierung: 20220301-BGY9/BGY9L0NP.PDF /.PS

C

-8

-8

Siehe ähnliche Dateien: http://farbe.li.tu-berlin.de/BGY9/BGY9.HTM

Technische Information: http://farbe.li.tu-berlin.de oder http://farbe.li.tu-berlin.de

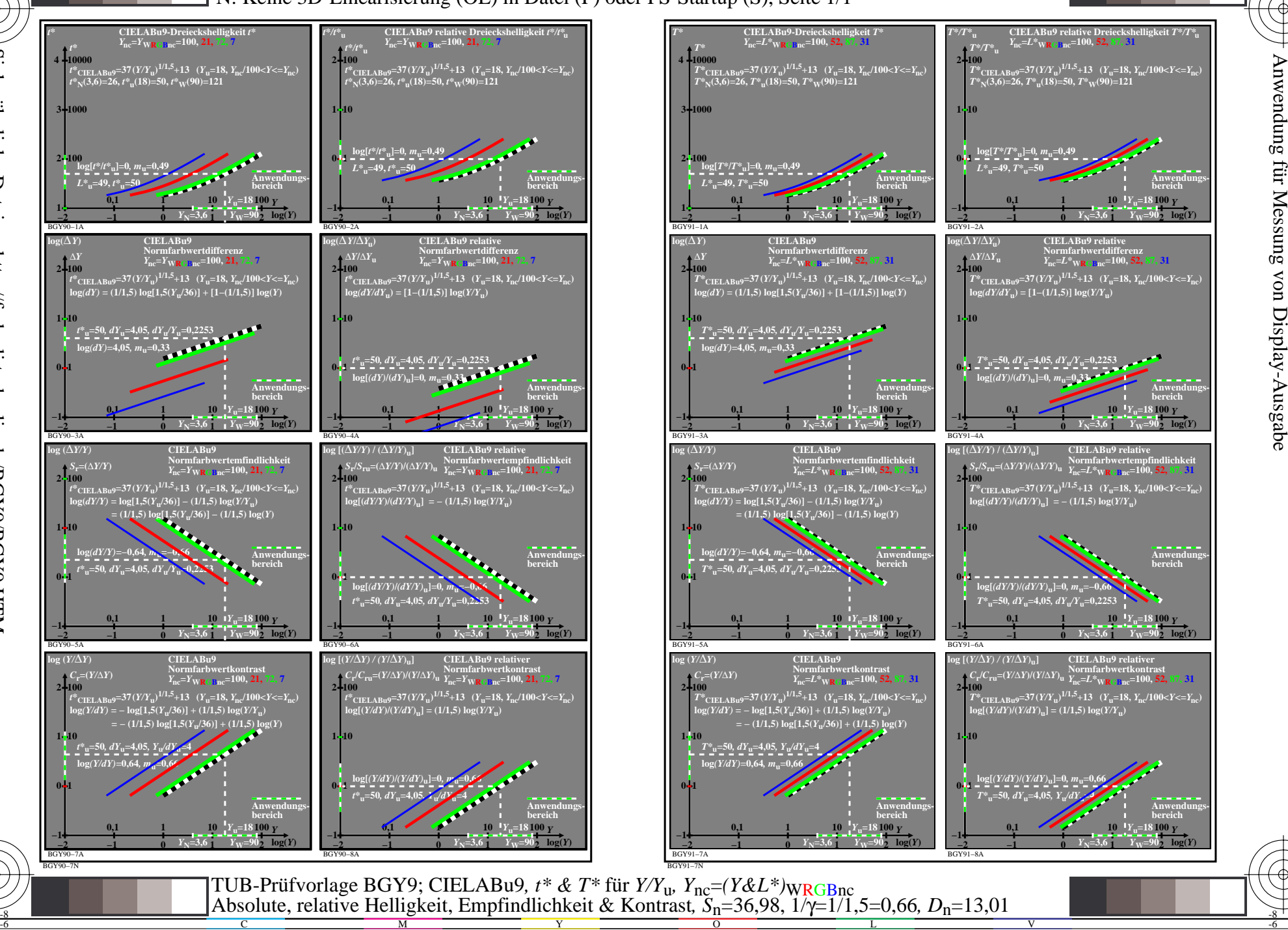

M

C